COMP4161: Advanced Topics in Software Verification

Gerwin Klein, June Andronick, Ramana Kumar S2/2016

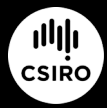

data61.csiro.au

**DATA** 

6

C

### Last Time

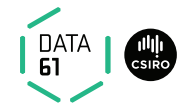

- $\rightarrow$  Deep and shallow embeddings
- $\rightarrow$  Isabelle records
- **→** Nondeterministic State Monad with Failure
- **→** Monadic Weakest Predondition Rules

### Content

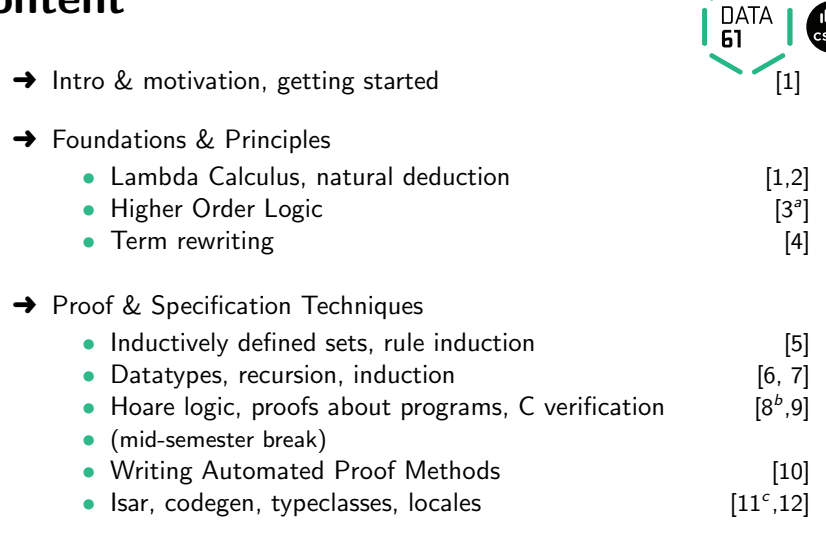

 $a$ <sub>a1</sub> due;  $b$ <sub>a2</sub> due;  $c$ <sub>a3</sub> due

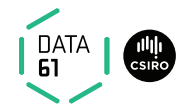

#### apply (wp  $ext{r}_a$  wp rules)

Tactic for automatic application of weakest precondition rules

- → Originally developed by Thomas Sewell, NICTA, for the seL4 proofs
- $\rightarrow$  Knows about a huge collection of existing wp rules for monads
- $\rightarrow$  Works best when precondition is a schematic variable
- $\rightarrow$  related tool: wpc for Hoare reasoning over case statements

When used with **AutoCorres**, allows automated reasoning about C programs.

#### Today we will learn about AutoCorres and C verification.

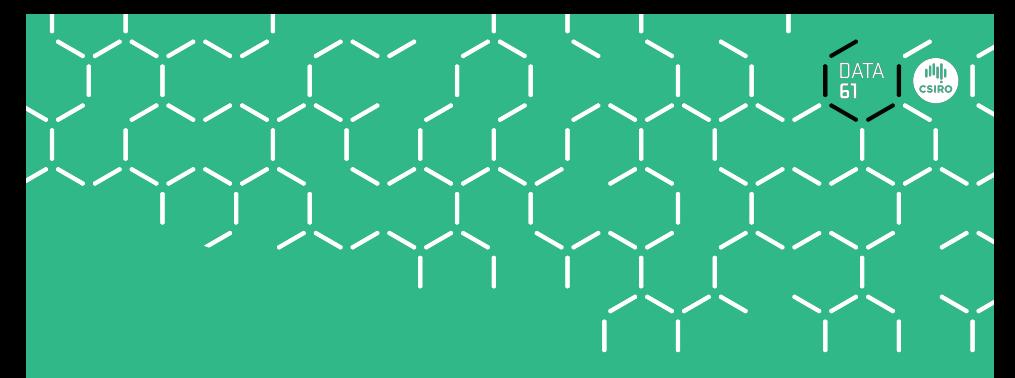

# Demo

Introduction to AutoCorres and wp

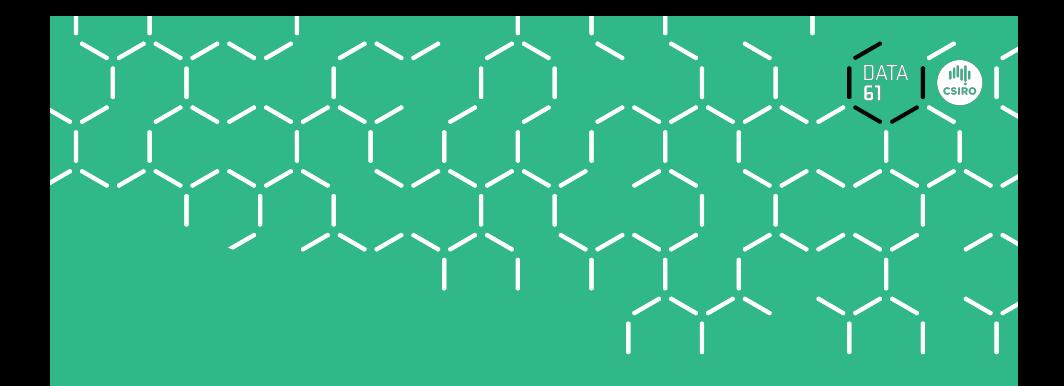

# A Brief Overview of C and Simpl

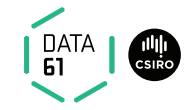

### Main new problems in verifying C programs:

- $\rightarrow$  expressions with side effects
- $\rightarrow$  more control flow (do/while, for, break, continue, return)
- $\rightarrow$  local variables and blocks
- **→** functions & procedures
- $\rightarrow$  concrete C data types
- **→** C memory model and C pointers

C is not a nice language for reasoning. Things are going to get ugly. AutoCorres will help, later.

## C Parser: translates C into Simpl

Simpl: deeply embedded imperative language in Isabelle.

- **→** generic imperative language by Norbert Schirmer, TU Munich
- $\rightarrow$  state space and basic expressions/statements can be instantiated
- $\rightarrow$  has operational semantics
- → has its own Hoare logic with soundness and completeness proof, plus automated vcg

### C Parser: parses C, produces Simpl definitions in Isabelle

- **→** written by Michael Norrish, NICTA and ANU
- $\rightarrow$  Handles a non-trivial subset of C
- **→** Originally written to verify seL4's C implementation
- **→** AutoCorres is built on top of the C Parser

### Commands in Simpl

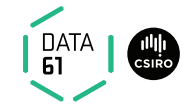

```
datatype ('s, 'p, 'f) com =
      Skip
    | Basic "'s \Rightarrow 's"
    | Spec "('s * 's) set"
    | Seq "('s, 'p, 'f) com" "('s, 'p, 'f) com"
    | Cond "'s set" "('s, 'p, 'f) com" "('s, 'p, 'f) com"
    | While "'s set" "('s, 'p, 'f) com"
    | Call 'p
    | DynCom "'s \Rightarrow ('s, 'p, 'f) com"
    | Guard 'f "'s set" "('s, 'p, 'f) com"
    | Throw
    | Catch "('s, 'p, 'f) com" "('s, 'p, 'f) com"
```
's = state, ' $p =$  procedure names, ' $f =$  faults

### Expressions with side effects

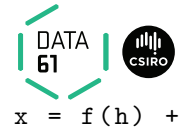

 $a = a * b;$   $x = f(h);$   $i = ++i - i++);$   $x = f(h)$ 

- $\rightarrow$  a = a  $*$  b  $-$  Fine: easy to translate into Isabelle
- $\rightarrow x = f(h)$  Fine: may have side effects, but can be translated sanely.
- $\rightarrow$   $i = ++i i + + -$  Seriously? What does that even mean? Make this an error, force programmer to write instead:  $i0 = i$ ;  $i++$ ;  $i = i - i0$ ; (or just  $i = 1$ )
- $\rightarrow$  x = f(h) + g(x) Ok if g and h do not have any side effects  $\implies$  Prove all functions in expressions are side-effect free

#### Alternative:

Explicitly model nondeterministic order of execution in expressions.

### Control flow

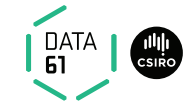

#### do  $\{ c \}$  while (condition);

#### Already can treat normal while-loops! Automatically translate into:

c; while (condition)  $\{ c \}$ 

Similarly:

for (init; condition; increment)  $\{ c \}$ 

becomes

init; while (condition) {  $c$ ; increment; }

# More control flow: break/continue

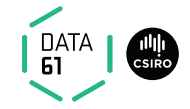

```
while (condition) {
   foo ;
   if (Q) continue;
   bar ;
   if (P) break:
}
```
Non-local control flow: **continue** goes to condition, **break** goes to end.

Can be modelled with exceptions:

- → throw exception 'continue', catch at end of body.
- → throw exception 'break', catch after loop.

# Break/continue

Break/continue example becomes:

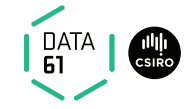

```
try \{while (condition) {
        trv {
            foo ;
            if (Q) { exception = 'continue'; throw; }
            bar ;
            if (P) { exception = 'break'; throw; }
        } catch { if (exception == 'continue') SKIP else the
    }
} catch { if (exception == 'break') SKIP else throw; }
```
### This is not C any more. But it models C behaviour!

Need to be careful that only the translation has access to exception state.

### Return

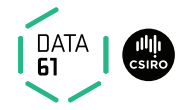

```
if (P) return x;
foo ;
return y;
```
Similar non-local control flow. Similar solution: use throw/try/catch

```
try \{if (P) { return_val = x; exception = 'return'; throw; }
    foo ;
    return_val = y; exception = 'return'; throw;
\} catch {
   SKIP
}
```
# Formal procedure parameters and local variables

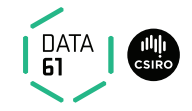

Simpl only has one global state space.

Basic idea:

- $\rightarrow$  separate all locals and all globals
- $\rightarrow$  keep both in one state space record
- $\rightarrow$  on procedure entry, set formal parameters to actual values
- $\rightarrow$  on procedure exit, restore previous values of all locals

Implemented using DynCom:

```
call init body restore result =DynCom (\lambdas. init; body; DynCom (\lambdat. restore s t; result
t))
```
**Example:** for procedure  $f(x) = \{ r = x + 2 \}$ 

$$
y = \text{CALL } f(7) \equiv
$$
  
call (x = 7) (r = x + 2) (λs t. s (| globals := globals t |)) (λt. y  
= r + 1

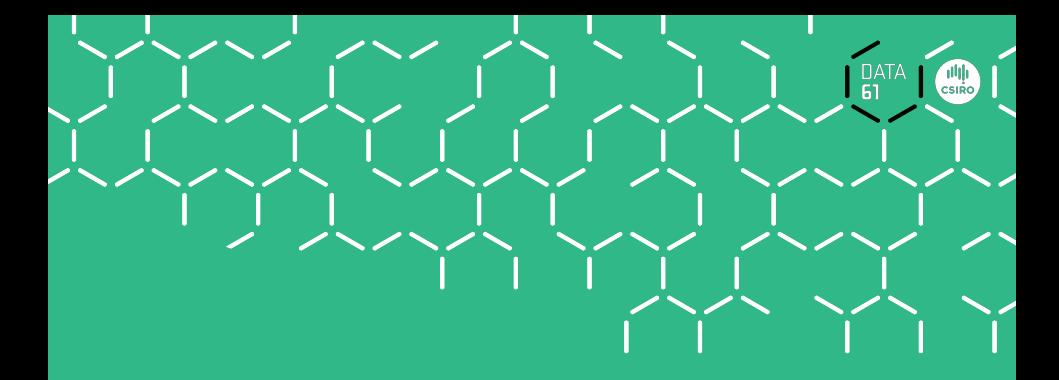

# **AutoCorres**

## **AutoCorres**

AutoCorres: reduces the pain in reasoning about C code 61

- **→** Written by David Greenaway, NICTA and UNSW
- $\rightarrow$  Converts C/Simpl into (monadic) shallow embedding in Isabelle
- $\rightarrow$  Shallow embedding easier to reason about than Simpl

Is self-certifying: produces Isabelle theorems proving its own correctness

For each Simpl definition C and its generated shallow embedding A:

- → AutoCorres proves an Isabelle theorem stating that C refines A
- $\rightarrow$  Every behaviour of C has a corresponding behaviour of A
- $\rightarrow$  Refinement guarantees that properties proved about A will also hold for C.
- $\rightarrow$  (Provided that A never fails. c.f. Total Correctness)

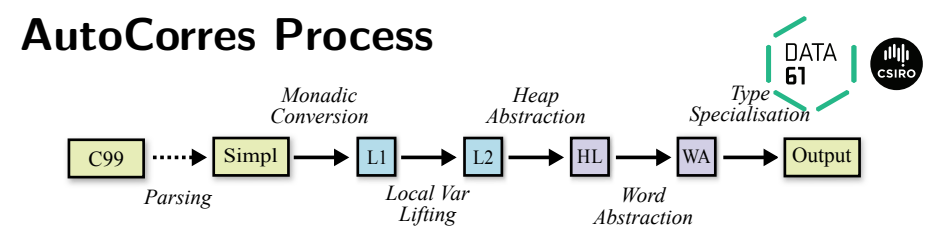

- L1: initial monadic shallow embedding
- **L2:** local variables introduced by  $\lambda$ -bindings
- HL: heap state abstracted into a set of typed heaps
- WA: machine words abstracted to idealised integers or nats
- **Output:** human-readable output with **type strengthening**, polish

On-the-fly proof: Simpl refines L1 refines L2 refines HL refines WA refines Output

## Example: C99

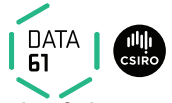

We will use the following example program to illustrate each of the phases.

```
unsigned some_func (unsigned *a, unsigned *b, unsigned
  unsigned *p = NULL;
```

```
if (c > 10u) {
   p = a;
  \} else {
   p = b:
  }
  return *p;}
```
## Example: Simpl

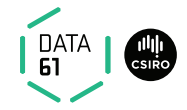

```
some_func_body ≡
TRY
  p := ptr \cdot c \cdot (Ptr (scast 0));IF 0 \times A \leq C THEN
    ´p :== ´a
  ELSE
    p := pFI::
  Guard C_Guard {|c_guard ´p|}
   ( creturn global_exn_var_ ' _update ret__unsigned_ ' _update
     (\lambda s. h_val (hrs_mean (t_hrs)' (globals s))) (p' s));;
  Guard DontReach {} SKIP
CATCH SKIP END
```
# Example: L1 (monadic shallow embedding)

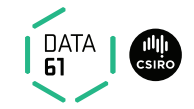

```
11_some_func \equiv L1_seq (L1_init ret__unsigned_'_update)
 (L1<sub>-</sub>seq (L1<sub>-</sub>modify (p_<sup>-</sup><sub>-update</sub> (\lambda<sub>-</sub>. ptr<sub>-</sub>coerce (Ptr (scast 0)))))
     (L1 seq (L1 condition (\lambdas. 0 xA < c_' s)
                                         (L1<sub>-</sub>modify (\lambda s. s(\vert p_{'}) := a_{'s} \vert))(L1<sub>modify</sub> (\lambda s. s(p_ ' := b_ ' s))(L1 seq (L1 guard (\lambda s. c guard (p_ ' s))(L1<sub>-</sub>seq (L1<sub>-</sub>modify (\lambdas. s(ret<sub>--</sub>unsigned<sub>-</sub>' :=
                        h_val (hrs_mem (t_hrs'_ (globals s))) (p'_s, s)(s)(L1_{\text{modelf}}(global_{\text{e}} xn_{\text{e}} yar_{\text{e}}'{}_{\text{update}}(\lambda_{\text{e}}. \text{Return}))))))
```
State type is the same as Simpl, namely a record with fields:

- $\rightarrow$  globals: heap and type information
- $\rightarrow$  a<sub>-'</sub>, b<sub>-'</sub>, c<sub>-'</sub>, p<sub>-</sub>' (parameters and local variables)
- $\rightarrow$  ret\_unsigned ', global exn var ' (return value, exception type)

# Example: L2 (local variables lifted)

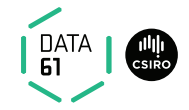

```
12_some_func a b c \equivL2_seq (L2_condition (\lambda s. 0xA < c)(L2_gets (\lambda s. a) [''p''](L2_gets (\lambda s. b) [''p''](\lambda p. L2 seq (L2 guard (\lambda s. c guard p))
        (\lambda_{-}. L2<sub>-</sub>gets (\lambdas. h<sub>-</sub>val (hrs<sub>-</sub>mem (t<sub>-</sub>hrs<sub>-</sub>' s)) p) [''ret
```
State is a record with just the **globals** field

- $\rightarrow$  function now takes its parameters as arguments
- $\rightarrow$  local variable **p** now passed via  $\lambda$ -binding
- $\rightarrow$  L2 gets annotated with local variable names
- **→** This ensures preservation by later AutoCorres phases

# Example: HL (heap abstracted into typed heaps)

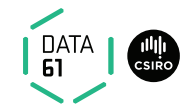

```
hl_some_func a b c \equivL2_seq (L2_condition (\lambdas. 0 xA < c)
                             (L2_gets (\lambda s. a) [''p''](L2_gets (\lambda s. b) [''p'']))(\lambda r. \ L2_s (L2_guard (\lambda s. \ is_zvalid_w32 s r))
     (\lambda_{-}. L2-gets (\lambda_{\mathbf{S}}. heap_w32 s r) [''ret'']))
```
State is a record with a set of **is\_valid** and **heap** fields:

- $\rightarrow$  These store **pointer validity** and **heap contents** respectively, per type
- $\rightarrow$  above example has only 32-bit word pointers

## Heap Abstraction

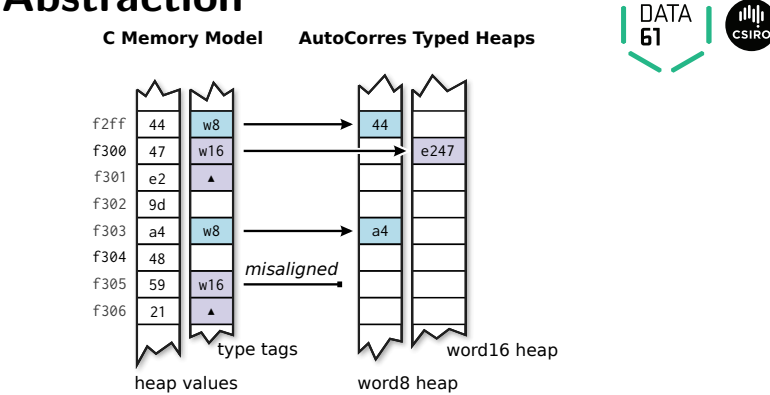

#### C Memory Model: by Harvey Tuch

- $\rightarrow$  Heap is a mapping from 32-bit addresses to bytes: 32 word  $\Rightarrow$  8 word
- $\rightarrow$  Heap Type Description stores type information for each heap location

# Example: WA (words abstracted to ints and nats)

$$
\begin{array}{ll}\n\texttt{wa\_some\_func a b c} & \texttt{(l2\_condition (As. 10 < c)} \\
\texttt{L2\_seq (L2-condition (As. 10 < c)} & \texttt{(L2\_gets (As. a) [''}p'')])} \\
& \texttt{(L2\_gets (As. b) [''}p'')]) \\
(\lambda r. L2 \texttt{seq (L2\_guard (As. is\_valid\_w32 s r))} & (\lambda_-. L2 \texttt{gets (As. unat (heap_w32 s r)) [''ret']})\n\end{array}
$$

Word abstraction:  $C \text{ int } \rightarrow$  Isabelle int, C unsigned  $\rightarrow$  Isabelle

nat

- $\rightarrow$  Guards inserted to ensure absence of unsigned underflow and overflow
- $\rightarrow$  Signed under/overflow already has guards, because is undefined behaviour

In the example, the **unsigned** argument  $c$  is now of type **nat**  $\rightarrow$  The function also returns a nat result

# Example: Output (type strengthening and polish)

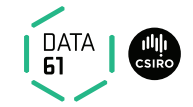

```
some func' a b c \equiv\overline{DO} p \leftarrow oreturn (if 10 < c then a else b);
    oguard (\lambda s. is\_valid_w32 s p);
    ogets (\lambdas. unat (heap_w32 s p))
OD
```
### Type Strengthening:

- $\rightarrow$  Tries to convert output to a more restricted monad
- $\rightarrow$  The above is in the **option** monad because it doesn't modify the state, but might fail
- $\rightarrow$  The type of the option monad implies it cannot modify state

#### Polish:

- $\rightarrow$  Simplify output as much as possible
- $\rightarrow$  The condition has been rewritten to a return because the condition  $10 < c$  doesn't depend on the state

## Type Strengthening

#### Example:

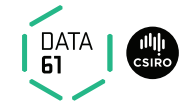

unsigned zero (void) $\{$  return  $0u; \}$ 

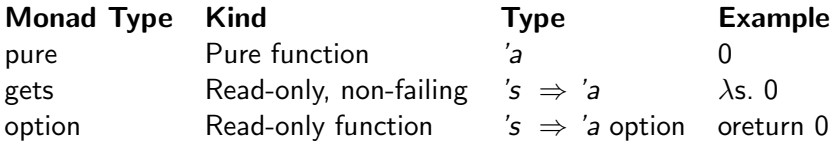

**Effect information** now encoded in function types Later proofs get this information for free! Can be controlled by the **ts\_force** option of AutoCorres

## Option Monad

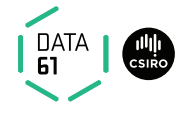

Another standard monad, familiar from e.g. Haskell

Return:

$$
\text{oreturn } x \equiv \lambda s. \text{ Some } x
$$

Bind:

obind a  $b \equiv \lambda s$ . case a s of None  $\Rightarrow$  None | Some  $r \Rightarrow b \r s$ 

- $\rightarrow$  Infix notation:  $\gg$
- → Do notation: DO ... OD

Hoare Logic:

ovalid P f  $Q \equiv \forall s \ r$ . P  $s \wedge f s =$  Some  $r \rightarrow Q$  r s

ovalid (P x) (oreturn x) P V r. ovalid (R r) (g r) Q ovalid P f R ovalid P (f |>> g) Q

## Exception Monad

Exceptions used to model early return, break and continue.

**Exception Monad:** 's  $\Rightarrow$  (('e + 'a)  $\times$  's) set  $\times$  bool

 $\rightarrow$  Instance of the nondeterministic state monad: return-value type is sum type  $'e + 'a$ 

DATA<br>E1

- → Sum Type Constructors:  $\text{Inl} :: 'e \Rightarrow 'e + 'a$  Inr :: 'a  $\Rightarrow 'e$  $+$  'a
- **→ Convention:** Inl used for exceptions, Inr used for ordinary return-values

### Basic Monadic Operations

returnOk  $x \equiv$  return (lnr x) throwError  $e \equiv$  return (lnl e) lift  $b \equiv (\lambda x$ . case x of lnl  $e \Rightarrow$  throwError  $e \mid \ln r \Rightarrow b r$ **bindE:**  $a \gg E b \equiv a \gg E$  (lift b) **Do notation:** doE ... odE

## Hoare Rules for Exceptions

New kind of Hoare triples to model normal and exceptional cases

$$
\{P \mid f \{Q \mid f\} \in \mathbb{F} \}
$$
  
=  

$$
\{P \mid f \{ \lambda x \text{ s. case } x \text{ of } \text{Inl } e \Rightarrow E \text{ es } | \text{ Inr } r \Rightarrow Q \text{ rs } \}
$$

Weakest Precondition Rules:

 $\{P \times \}$  returnOk  $\times \{P\}, \{E\}$   $\{E \in \}$  throwError e  $\{P\}, \{E\}$  $\bigwedge x. \{ R x \} b x \{ Q \}, \{ E \} \{ P \} a \{ R \}, \{ E \}$  $\{P\}$  a  $\gg=E$  b  $\{Q\}$ ,  $\{F\}$ (other rules analogous)

## Today we have seen

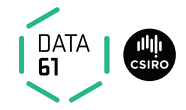

- $\rightarrow$  The automated proof method wp
- **→** The C Parser and translating C into Simpl
- **→** AutoCorres and translating Simpl into monadic form
- $\rightarrow$  The option and exception monads